#### In [1]:

numerator $(x)=x^3+1$ denominator(x)=(x\*(x-2)\*(x-3))  $f(x)$ =numerator(x)/denominator(x) show(f)

## $Out[1]:$

$$
out[1]:
$$

$$
x \mapsto \frac{x^3 + 1}{(x - 2)(x - 3)x}
$$

## In [2]:

```
[quotient, remainder] = (numerator(x)) .maxima_methods() .divide(denominator(x))show(quotient)
```
#### Out[2]:

## 1

## In [3]:

show(remainder)

## $Out[3]:$

show(remaind<br>
Out[3]:<br>  $5x^2 - 6x + 1$ 

## In [4]:

show((remainder(x)/denominator(x)).partial\_fraction())

## Out[4]:

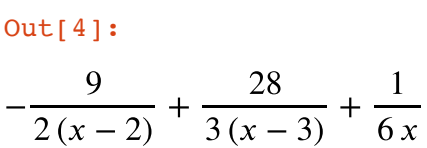

#### In [5]:

*# double check* show(f.partial\_fraction())

#### Out[5]:

$$
\frac{3x}{x+3} - \frac{9}{2(x-2)} + \frac{28}{3(x-3)} + \frac{1}{6x} + 1
$$

## In [6]:

show(integrate(quotient,x))

## Out[6]:

## In [7]:

show(integrate( $1/(6*x)$ , $x$ ))

## Out[7]:

 $\frac{1}{6} \log(x)$ 6

In [8]:

show(integrate( $28/(3*(x-3))$ , x))

# Out[8]:

 $\frac{1}{8!}$ <br>  $\log(x-3)$ 28 3

In [9]:

```
show(integrate(-9/(2*(x-2)),x))
```
# Out[9]:

 $\frac{1}{\ln \frac{1}{2}}$ <br>  $\frac{9}{2} \log(x - 2)$ 9 2

# In [10]:

*# double check* show(integrate(f(x), x))

Out[10]:

$$
\frac{\text{Out}[10]}{\text{Out}[10]!}
$$
  
x -  $\frac{9}{2} \log(x - 2) + \frac{28}{3} \log(x - 3) + \frac{1}{6} \log(x)$ 

In [0]: